## **Состав цифровых упражнений на компакт-дисках (СД) «Мир информатики» по уровням сложности (частям диска с 1 по 4)**

## **Часть 1**

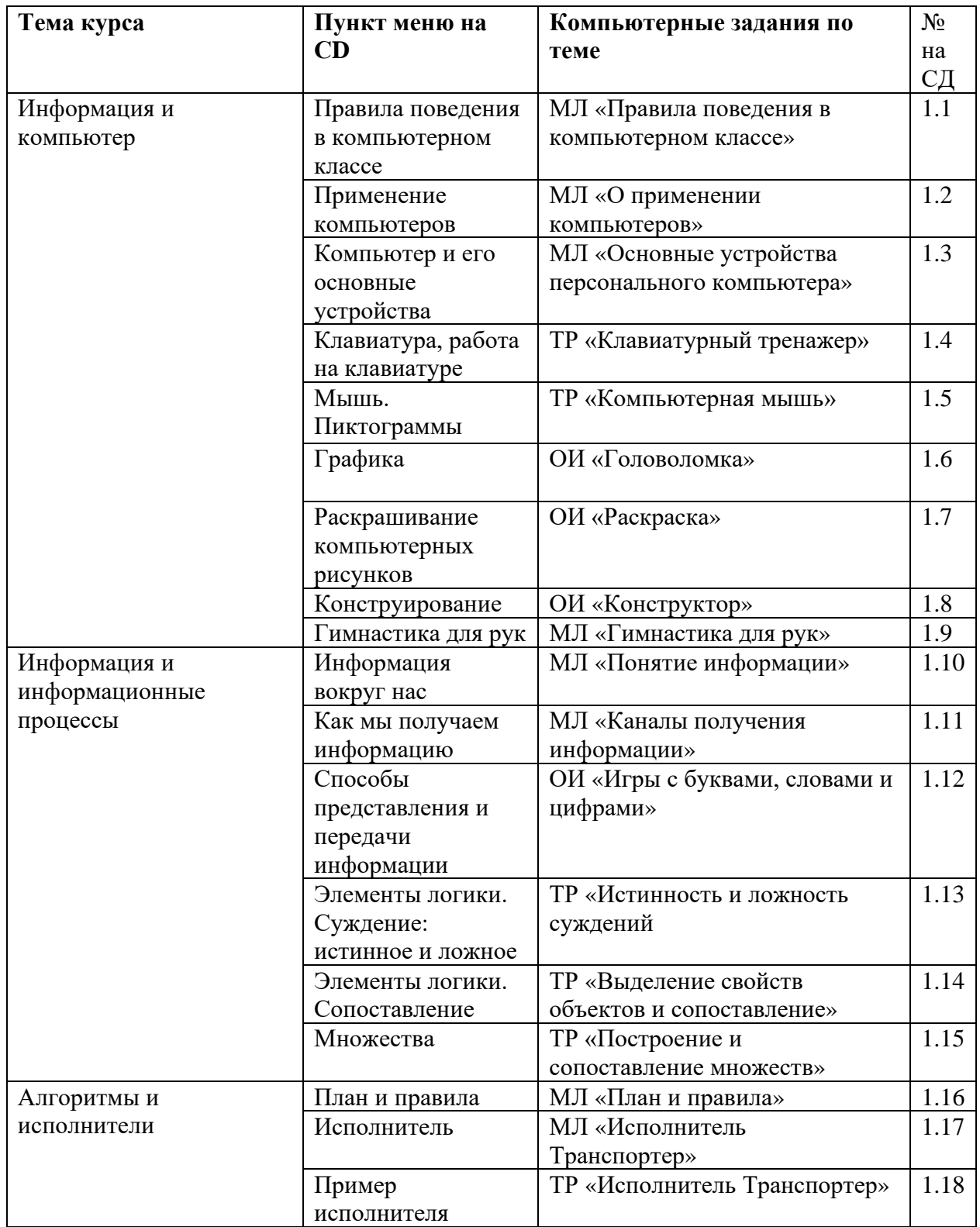

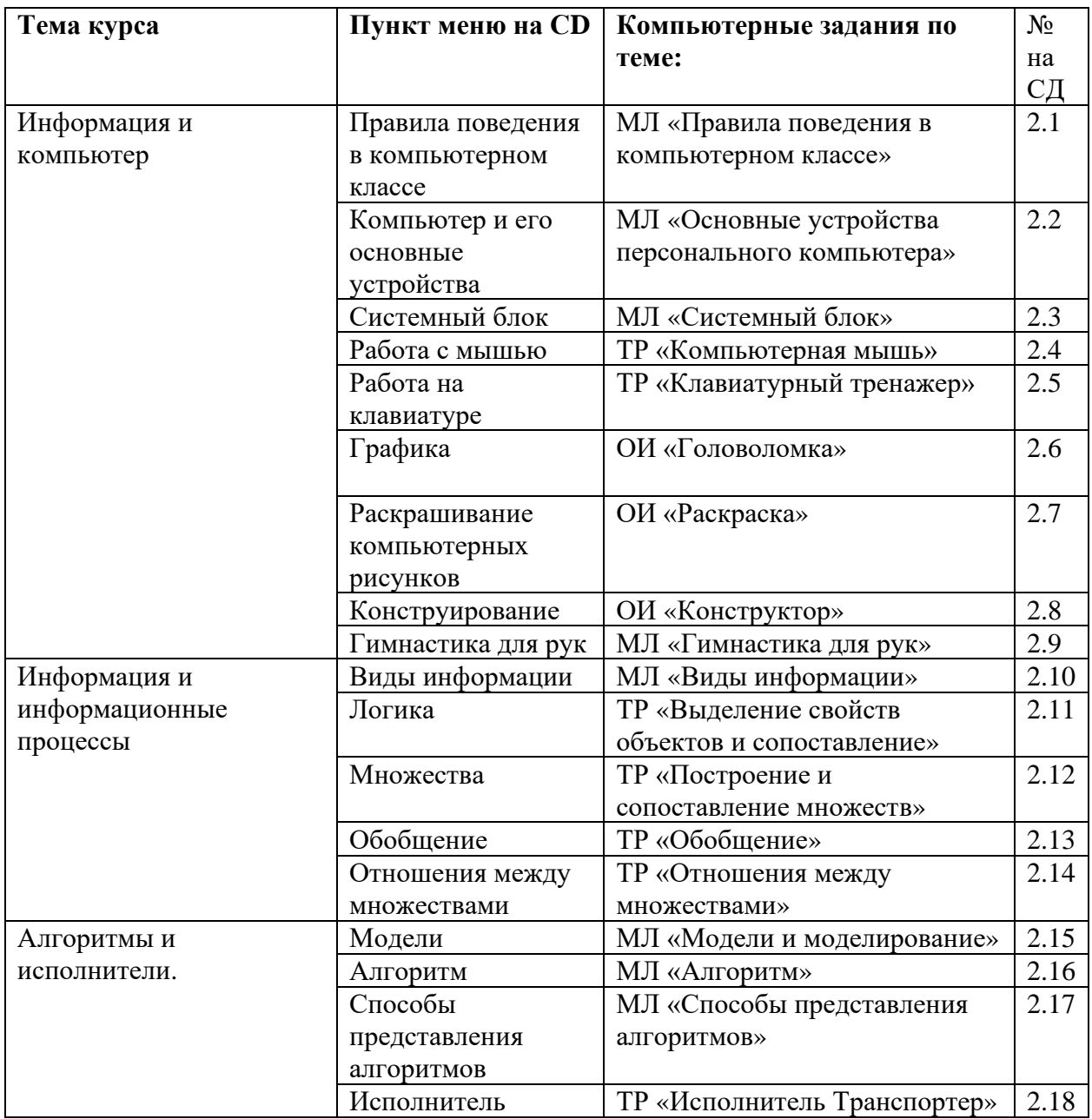

## **Часть 3**

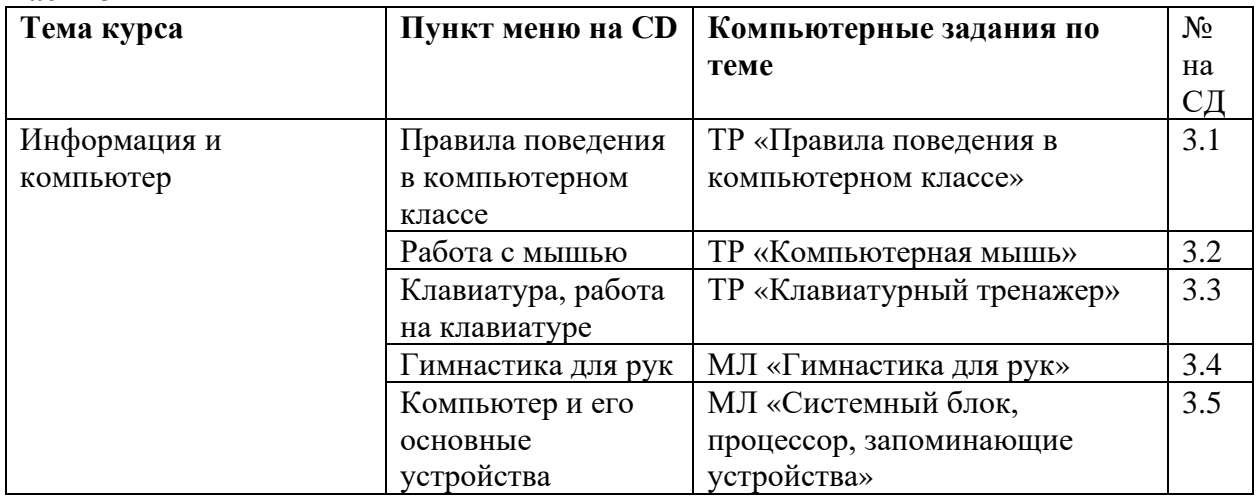

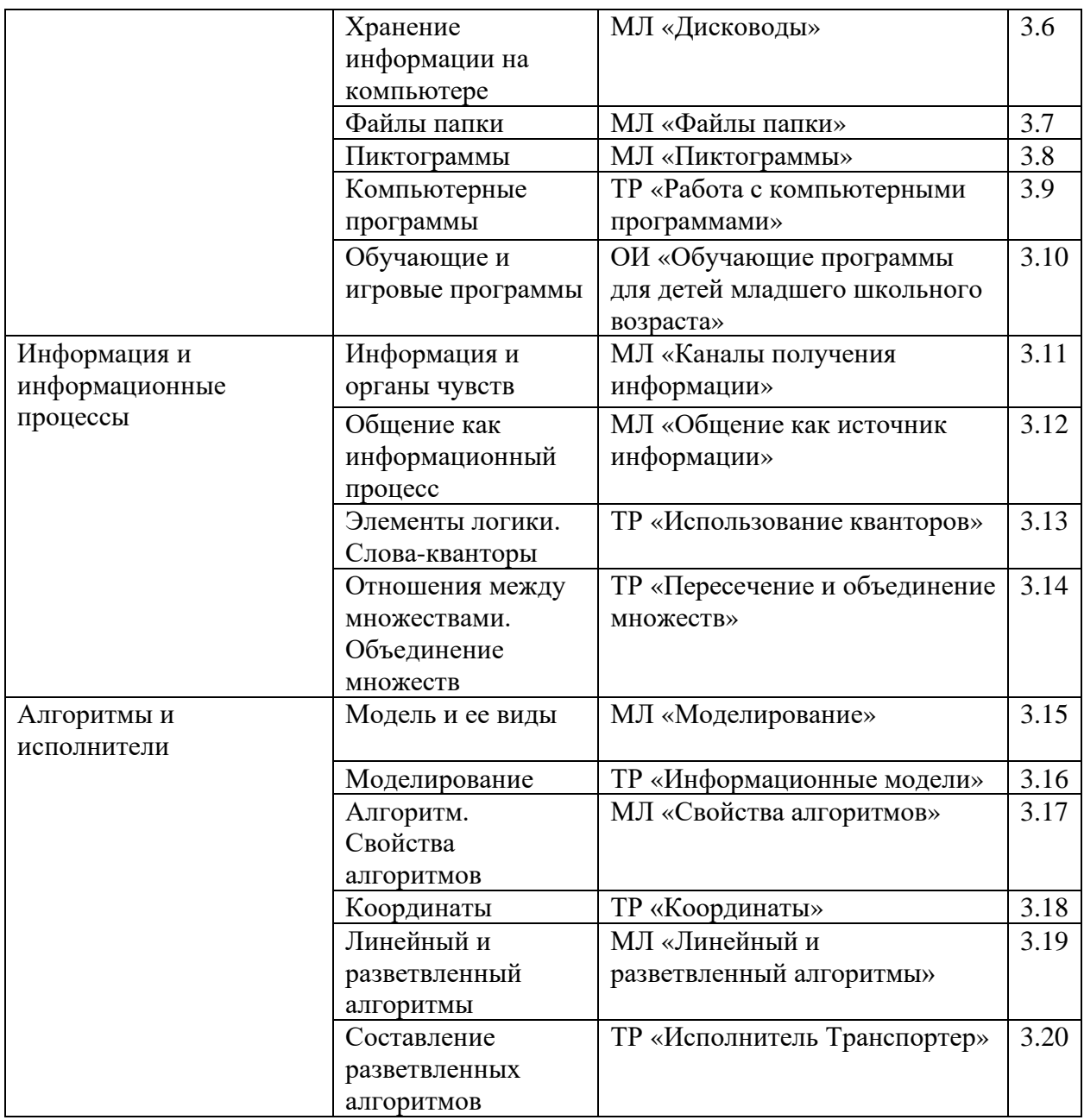

## **Часть 4**

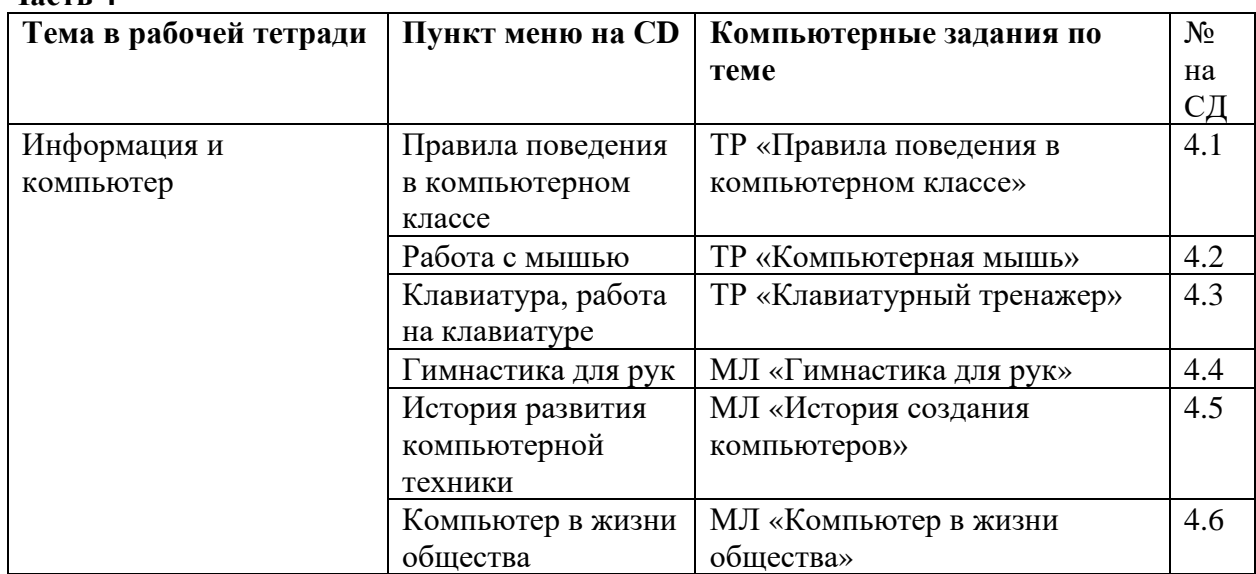

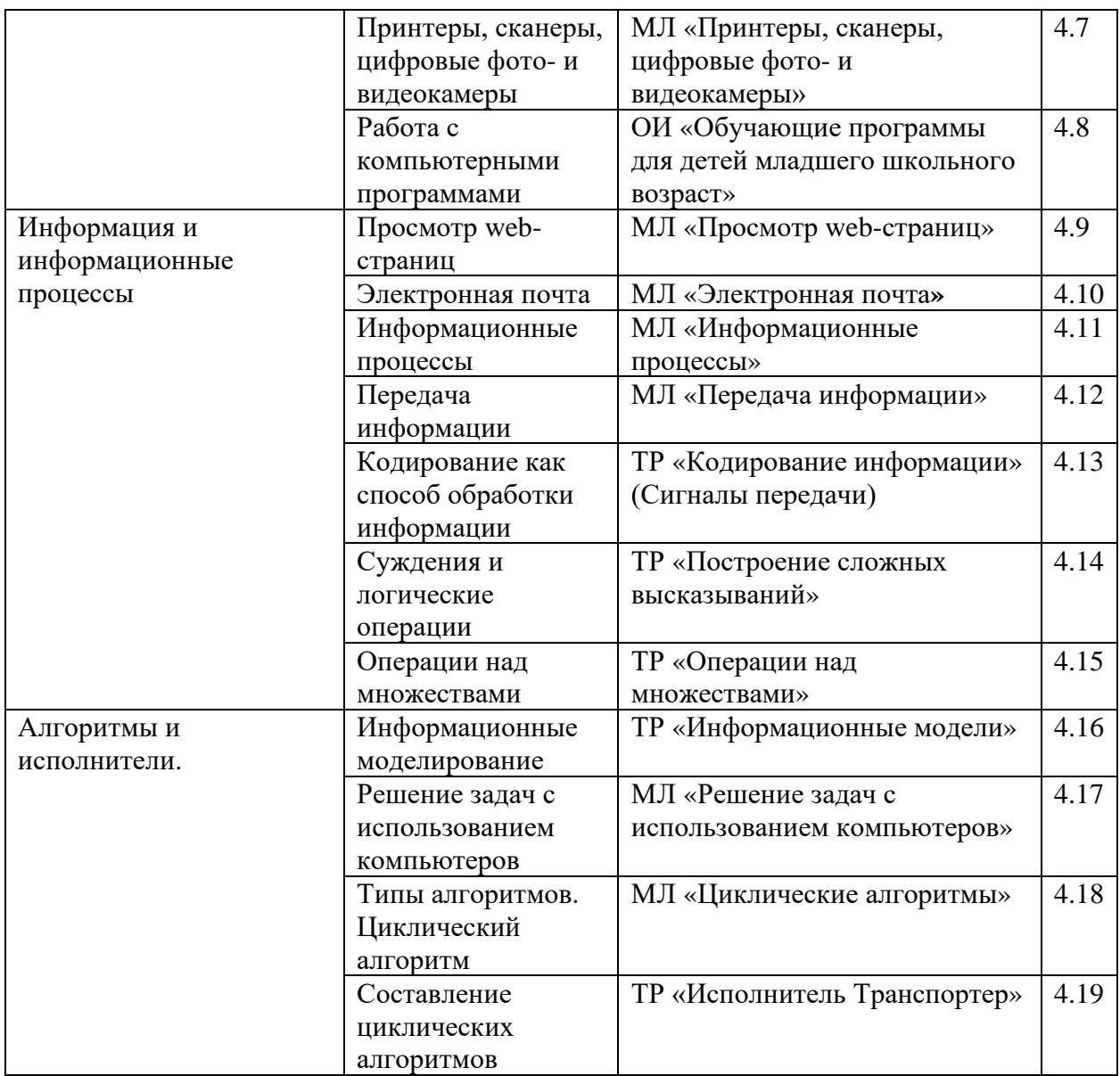